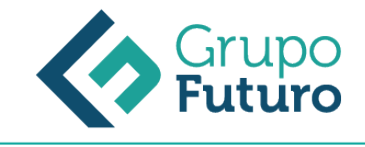

# **Autocad Avanzado 2016-2017**

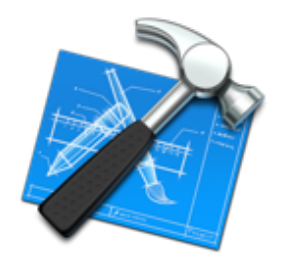

**Área:** Construcción **Modalidad:** Teleformación **Duración:** 0 h **Precio:** Consultar

[Curso Bonificable](https://gf.campusdeformacion.com/bonificaciones_ft.php) **[Contactar](https://gf.campusdeformacion.com/catalogo.php?id=66132#p_solicitud)** [Recomendar](https://gf.campusdeformacion.com/recomendar_curso.php?curso=66132&popup=0&url=/catalogo.php?id=66132#p_ficha_curso) [Matricularme](https://gf.campusdeformacion.com/solicitud_publica_curso.php?id_curso=66132)

### **OBJETIVOS**

DESARROLLAR LOS ASPECTOS MÁS IMPORTANTES DE LA UTILIZACIÓN DE AUTOCAD 2016- 2017 HASTA LLEGAR A UN NIVEL DE CONOCIMIENTOS AVANZADO, REALIZAR UN AMPLIO RECORRIDO POR LOS CONCEPTOS GENERALES DE LA APLICACIÓN, CON INFORMACIÓN COMPLETA ACERCA DEL USO DE NUEVOS ELEMENTOS, COMANDOS Y HERRAMIENTAS, OFRECER UN DESARROLLO ORDENADO Y COMPRENSIBLE DE TODAS LAS ÓRDENES QUE INCORPORA LA NUEVA VERSIÓN 2016-2017

### **CONTENIDOS**

Tema 1: Edición avanzada de objetos.

- 1.1. Chaflán
- 1.2. Empalme
- 1.3. Unir
- 1.4. Partir
- 1.5. Fusionar curvas
- 1.6. Editar polilínea
- 1.7. Descomponer
- 1.8. Longitud

Tema 2: Utilidades.

- 2.1. Selección
- 2.1.1. Total
- 2.1.2. Rápida
- 2.2. Calculadora rápida
- 2.3. Lista
- 2.4. Medir

Tema 3: Bloques.

- 3.1. Crear bloques
- 3.2. Guardar bloques 3.3. Editar bloques
- 3.4. Insertar bloques

Tema 4: Sombreado. Degradado y Contorno. 4.1. Sombreado

- 4.1.1. Designar puntos
- 4.1.2. Patrón
- 4.1.3. Asociativo. no asociativo o anotativo
- 4.1.4. Origen de sombreado
- 4.2. Degradado
- 4.3. Contorno

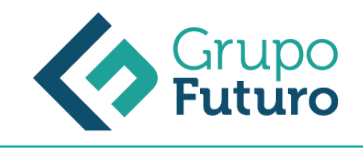

Tema 5: Acotación avanzada.

- 5.1. Acotar
- 5.2. Cota rápida
- 5.3. Cota continuar
- 5.4. Cota línea de base
- 5.5. Directrices
- 5.6. Cotas anotativas

Tema 6: Sistemas de coordenadas.

- 6.1. Icono del Sistema de Coordenadas
- 6.2. Sistema de Coordenadas Universales (SCU)
- 6.3. Sistema de Coordenadas Personal (SCP)
- 6.3.1. Guardar SCP
- 6.3.2. Restituir y Suprimir SCP
- 6.3.3. Sistema de Coordenadas Personalizadas Objeto
- 6.4. Planta

Tema 7: Referencias externas.

- 7.1. Referencia dwg
- 7.2. Referencia de imágenes ráster
- 7.3. Objeto OLE
- 7.4. Ruta desaparecida

Tema 8: Impresión y configuración de impresora.

- 7.5. Importar PDF en Autocad 2017
- 8.1. Imprimir desde el espacio modelo
- 8.2. Imprimir desde el espacio papel
- 8.2.1. Crear presentación
- 8.3. Estilos de trazado
- 8.4. Nuevas impresoras Anexo Glosario Soluciones

### **METODOLOGIA**

- **Total libertad de horarios** para realizar el curso desde cualquier ordenador con conexión a Internet, **sin importar el sitio desde el que lo haga**. Puede comenzar la sesión en el momento del día que le sea más conveniente y dedicar el tiempo de estudio que estime más oportuno.
- En todo momento contará con un el **asesoramiento de un tutor personalizado** que le guiará en su proceso de aprendizaje, ayudándole a conseguir los objetivos establecidos.
- **Hacer para aprender**, el alumno no debe ser pasivo respecto al material suministrado sino que debe participar, elaborando soluciones para los ejercicios propuestos e interactuando, de forma controlada, con el resto de usuarios.
- **El aprendizaje se realiza de una manera amena y distendida**. Para ello el tutor se comunica con su alumno y lo motiva a participar activamente en su proceso formativo. Le facilita resúmenes teóricos de los contenidos y, va controlando su progreso a través de diversos ejercicios como por ejemplo: test de autoevaluación, casos prácticos, búsqueda de información en Internet o participación en debates junto al resto de compañeros.
- **Los contenidos del curso se actualizan para que siempre respondan a las necesidades reales del mercado.** El departamento multimedia incorpora gráficos, imágenes, videos, sonidos y elementos interactivos que complementan el aprendizaje del alumno ayudándole a finalizar el curso con éxito.

## **REQUISITOS**

Los requisitos técnicos mínimos son:

- Navegador Microsoft Internet Explorer 8 o superior, Mozilla Firefox 52 o superior o Google Chrome 49 o superior. Todos ellos tienen que tener habilitadas las cookies y JavaScript.
- Resolución de pantalla de 1024x768 y 32 bits de color o superior.